## **Escribe las órdenes para el Robot:**

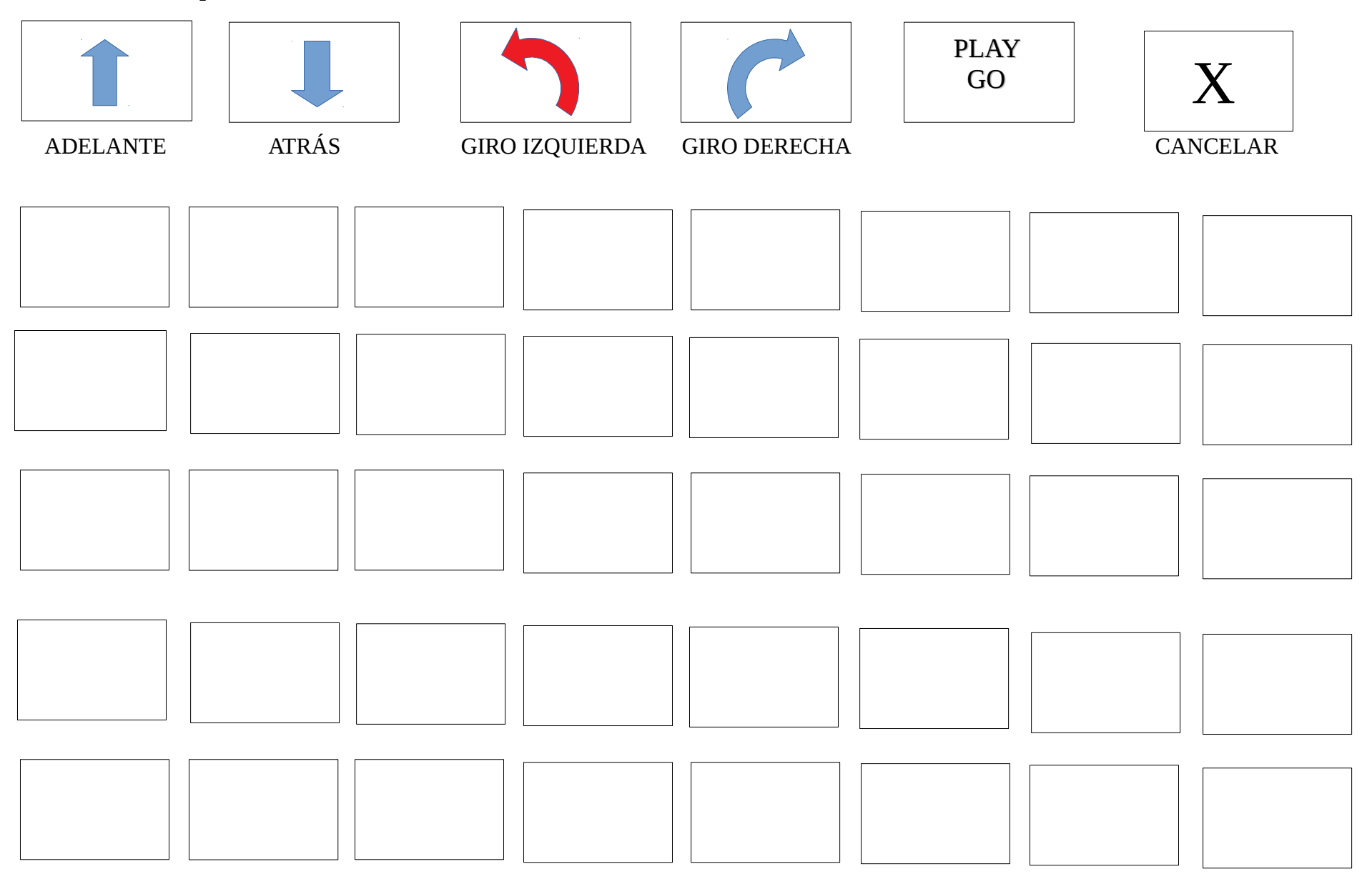